# <span id="page-0-0"></span>CSE 250: Priority Queues, Heaps Lecture 22

#### Oct 25, 2023

© 2023 Oliver Kennedy, Eric Mikida, The University at Buffalo, SUNY

# <span id="page-1-0"></span>Reminders

#### **PA2: Implement Map Routing**

- 1 Create an adjacency list (discussed today)
- 2 Find a path from A to B with the fewest intersections
- 3 Find a path from A to B with the shortest distance

### ■ PA2 implementation due Sun, Nov 5 at 11:59 PM

# <span id="page-2-0"></span>New ADT: Priority Queue

PriorityQueue<E> (E must be ComparableComparable)

- public void  $add(E e)$ : Add e to the queue.
- public E peek(): Return the *leastleast* element added.
- public E remove(): Remove and return the leastleast element added.

# **Lazy Priority Queue**

#### Base Data Structure: Linked List

- **public void add(T v)**  $O(1)$ Append v to the end of the linked list.
- **public T** remove()  $O(N)$ Traverse the list to find the least value and remove it.

## Proactive Priority Queue

#### Base Data Structure: Linked List

**public void add(T v)**  $O(N)$ Traverse the list to insert v in sorted order. **public T remove()**  $O(1)$ Remove the head of the list.

 $L_{\text{Recap}}$  $L_{\text{Recap}}$  $L_{\text{Recap}}$ 

# Sorting with a Priority Queue

```
1 public List<T> prioritySort(List<T> items,
2 | PriorityQueue<T> pqueue)
3 \mid \quad {
4 T[] out = new T[items.size];
5 for(item : items ){ pqueue.add(item) }
6 for( int i = 0; i < items.size; i++ )
7 {
8 out[i] = items.remove()
9 }
10 return Arrays.asList(out)
11 }
```
With a lazy, or proactive queue, this is  $O(N^2)?$ 

 $L_{\text{Recap}}$  $L_{\text{Recap}}$  $L_{\text{Recap}}$ 

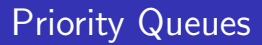

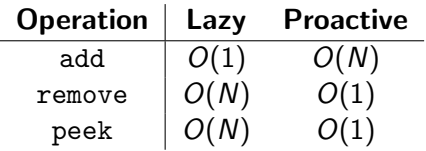

Can we do better?

# **Priority Queues**

#### **Lazy**

Fast Enqueue, Slow Dequeue

#### **Proactive**

Slow Enqueue, Fast Dequeue

#### $\blacksquare$  ???

Fast(ish) Enqueue, Fast(ish) Dequeue

<span id="page-8-0"></span>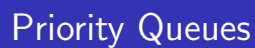

Idea: Keep the priority queue "kinda" sorted.

- Keep larger items closer to the frontroot of the listtree.
- The closer we are to the front of the listtree, the more sorted it gets.
- Challenge: How do we keep track of which items are sorted?

## Trees

## ■ Child

An adjacent node connected by an out-edge

## **Leaf**

A node with no children

## Depth of a node The number of edges from the root to the node

## **Depth** of a tree

The maximum depth of any node in the tree

## **Level** of a node The depth  $+1$

 $\vdash$  [Heaps](#page-8-0)

# Priority Queue as a Tree

■ Directed A directed edge in the tree means  $\leq$ 

■ Binary (max 2 children, easy to reason about)

■ Complete (every 'level' except last is full)

For consistency, keep all nodes in the last level to the left.

This is a Min-Heap

# Valid Min-Heaps

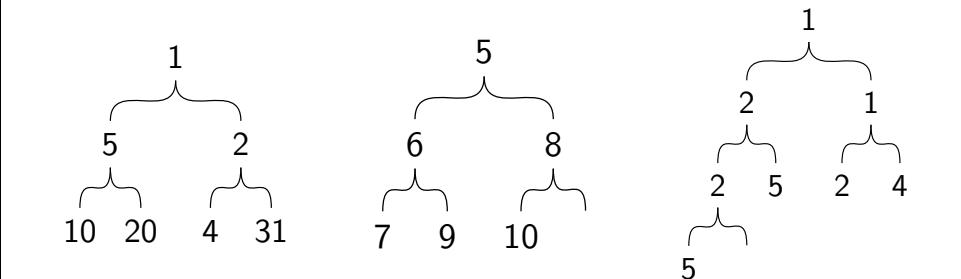

# Invalid Min-Heaps

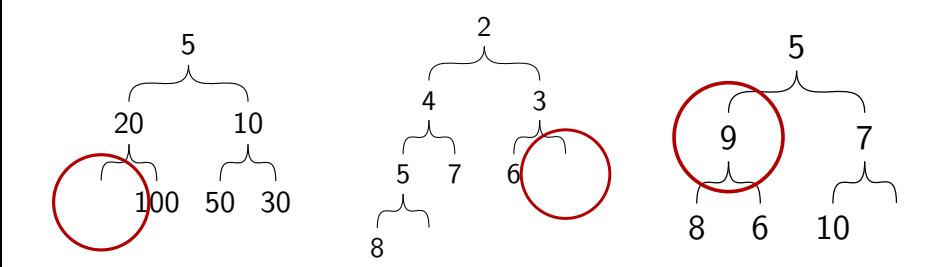

What is the depth of a binary heap containing  $N$  items?

- **Level 1: up to 1 item**
- $\blacksquare$  Level 2: up to 2 items
- $\blacksquare$  Level 3: up to 4 items
- $\blacksquare$  Level 4: up to 8 items
- $\blacksquare$  Level 5: up to 16 items
- Level  $\ell$ : up to  $2^\ell$  items

$$
N\leq 2^1+2^2+2^3+2^4+2^5+\ldots+2^{\ell_{max}}
$$

What is the smallest allowable value of  $\ell_{max}$ ?

. . .

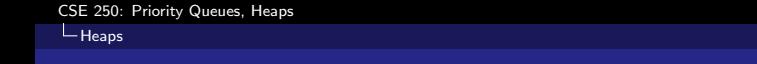

What is the smallest allowable value of  $\ell_{max}$ ?

$$
N \le \sum_{i=1}^{\ell_{\text{max}}} 2^{i}
$$
  

$$
N \le 2^{\ell_{\text{max}}+1} - 1
$$
  

$$
\frac{N}{2} + 1 = 2^{\ell_{\text{max}}}
$$
  

$$
\log\left(\frac{N}{2} + 1\right) = \ell_{\text{max}}
$$

 $\ell_{max} = O(\log(N))$ 

## The Heap Data Structure

- public void pushHeap(T element) Place an item onto the heap.
- public T popHeap() Remove the least item from the heap.
- public T peekHeap() Peek at the least element on the heap.

# pushHeap

Idea: Insert element at next available spot, then fix

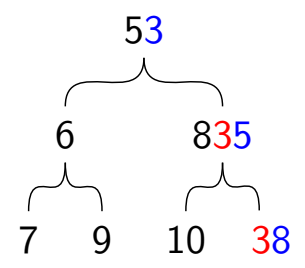

How many steps did fixing it take? (2)

# pushHeap

```
1 public void fixUp(Node current)
2 \mid \cdot \cdot \cdot \cdot \cdot3 Node parent = current.parent;
4
5 while(current.value > parent.value){
6
7 | swap( current.value, parent.value);
8
9 current = parent; parent = current.parent;
10 }
11 }
```
What's the complexity? (how many swaps are required?) # swaps =  $O(depth)$  =  $O(log(N))$ , because the tree is complete

# popHeap

Idea: Replace root with 'last' element.

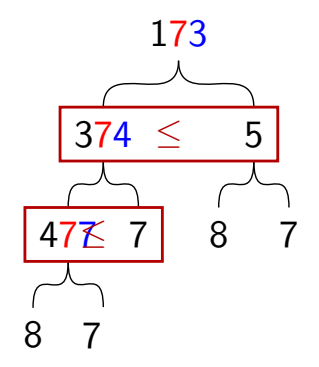

# popHeap

```
1 public void fixDown(Node current)
\overline{2}3 Node left = current.leftChild;
4 Node right = current.rightChild;
5
6 while(current.value < left.value OR
7 current.value < right.value){
8
9 Node nodeToSwap = min(left, right);
10
11 swap( current.value, nodeToSwap.value);
12
13 current = nodeToSwap; left = current. left;
14 right = current.right
15 }
16 }
```
**What's the complexity?**  $(O(depth)) (= O(log(N))$  for this tree)

 $L_{\text{Heaps}}$  $L_{\text{Heaps}}$  $L_{\text{Heaps}}$ 

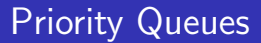

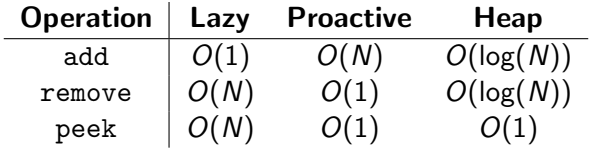

# Storing Heaps

- Each layer has a maximum size  $(2^{\ell})$
- Each layer grows left-to-right
- Only the last layer grows

Idea: Use an ArrayList to store the heap.

# Storing Heaps

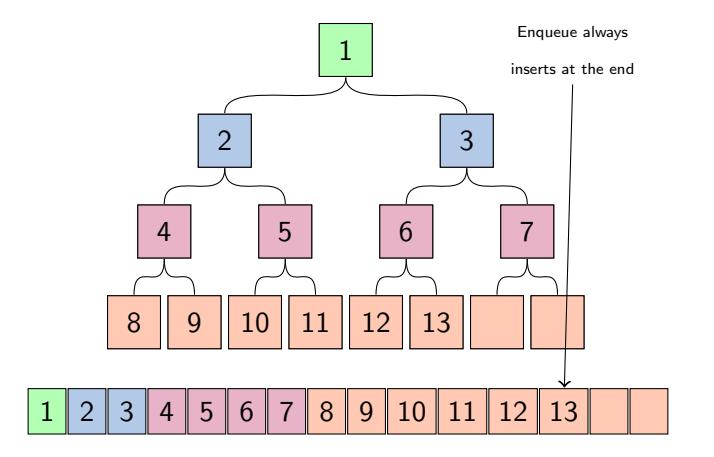

# Array Heap

- **pushHeap** Amortized  $O(log(N))$ , Unqualified  $O(N)$ Append to ArrayList  $O(N)$ ; Amortized  $O(1)$  $\blacksquare$  fixUp  $O(\log(N))$
- - Replace index 0 w/ Last Element  $O(1)$
	- $\mathcal{L}_{\mathcal{A}}$

**popHeap** Unqualified  $O(log(N))$ fixDown  $O(\log(N))$ 

# Heap Priority Queue

public void add(T elem)

pushHeap(elem)

■ public T remove()

 $\blacksquare$  return popHeap();

public T peek(T)

Return the item at the top of the heap.